## SAP ABAP table NKUK {Number range for change documents}

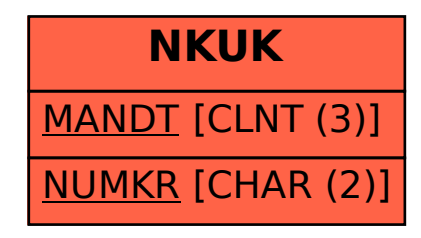